**AutoCAD Crack With License Key**

# [Download](http://evacdir.com/bobsledders/?synnex=justly&ZG93bmxvYWR8blUzTWpod1pIeDhNVFkxTkRVNU56VTBNWHg4TWpVNU1IeDhLRTBwSUZkdmNtUndjbVZ6Y3lCYldFMU1VbEJESUZZeUlGQkVSbDA=gundy.hypocrite&pasargad=QXV0b0NBRAQXV)

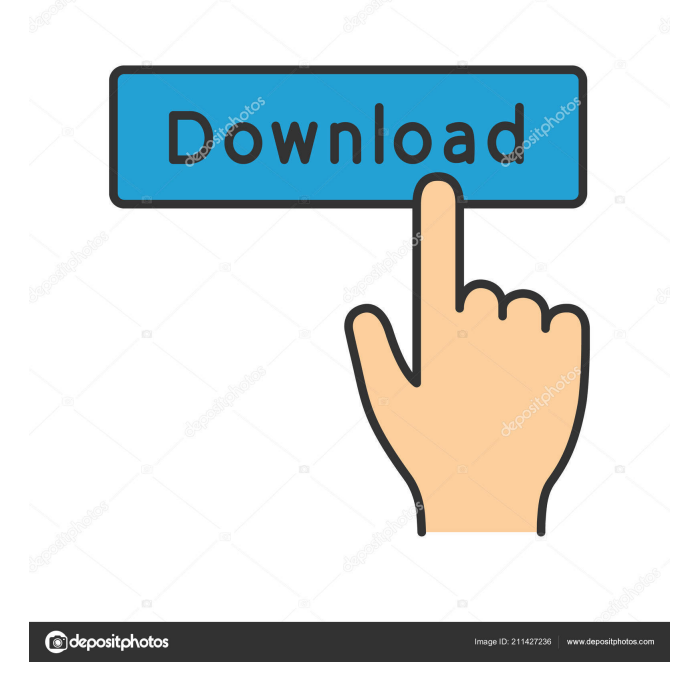

### **AutoCAD Crack+ Activation Key Download**

AutoCAD uses graphics coordinates to represent objects, and the coordinate system is set by the user when creating a drawing. The coordinates are set to the viewport, which is set to be within the view of the user. The user can move the viewport to look at different parts of the drawing, and change the viewport location to see the drawing from a different perspective. The program supports parallel lines (hold down the space bar to create multiple copies of a line), the ability to draw nested objects (objects that are created within the confines of another object), the ability to draw revolving and dashed lines, and other features. AutoCAD has become a popular choice for CAD-oriented users of office productivity software. Other features include the ability to create 2D, 3D, 2D wireframe, 3D wireframe, and 3D solid geometry models; and it can import and export many file formats. This tutorial is for AutoCAD version 2016 or earlier. For the current version of AutoCAD, see AutoCAD 2019. This tutorial requires the use of the Microsoft Windows operating system. It is assumed that you have a functioning installation of the operating system, along with a graphics card, mouse, and keyboard. The following discussion assumes the use of Microsoft Windows 7 or 8. For help using AutoCAD, visit the Autodesk support site at: This tutorial covers the following topics: General Working with the program Drawing with the toolbars Selecting objects Moving and rotating objects Creating objects Drawing forms Adding text Entering data Creating dimensions Creating 3D objects Using AutoCAD commands Customizing AutoCAD Hints for a successful drawing General Go to the menu Tools/Options to access the Options dialog box. In the Options dialog box, change the values in the general tab (first tab) to adjust the size, location, and orientation of the AutoCAD splash screen, the home screen, and the window frame. Note that the user name field in the Options dialog box is the program's full path, not the user name entered when the program was installed. Note that it is possible to customize the location of the screen, but the location of the window frame is not customizable. To change the location of the window frame, use the options menu Tools/Options/Preferences. In the Preferences dialog box

## **AutoCAD Serial Key [Win/Mac]**

3D Project Space and Linear Workflows allow 3D data models to be exchanged between applications. The Project Space is a single 3D space, and the Linear Workflows allow the passing of a single geometry to another application without having to create a 3D geometry. Other 3D-specific APIs include: Autodesk Revit: Visual Programming Tools: to support real-time programming of Revit AutoCAD Crack Architecture Autodesk Dynamo: Products CAD applications produced by Autodesk include: Autodesk AutoCAD 2022 Crack LT Autodesk AutoCAD 2009 Autodesk AutoCAD 2010 Autodesk AutoCAD 2011 Autodesk AutoCAD 2012 Autodesk AutoCAD 2013 Autodesk AutoCAD 2014 Autodesk AutoCAD LT 2016 Autodesk AutoCAD LT 2017 Autodesk AutoCAD LT 2018 Autodesk AutoCAD LT 2019 Autodesk AutoCAD 2020 Autodesk AutoCAD Architectural Desktop 2019 Autodesk AutoCAD Civil 3D Autodesk Revit: Autodesk Revit Architecture Autodesk Revit MEP Autodesk Revit Structure Autodesk Revit Steel Autodesk Revit Timber Autodesk Revit Windows Autodesk AutoCAD Architecture Autodesk AutoCAD Architecture Desktop 2019 Autodesk AutoCAD Electrical Autodesk AutoCAD Electrical 2019 Autodesk AutoCAD Civil 3D (2011–present) Autodesk AutoCAD Civil 3D 2016 Autodesk AutoCAD Civil 3D 2019 Autodesk AutoCAD Civil 3D 2020 Autodesk AutoCAD Classic Autodesk AutoCAD Online Autodesk AutoCAD Revit Architecture Autodesk AutoCAD Revit MEP Autodesk AutoCAD Mechanical Autodesk AutoCAD Plant 3D Autodesk AutoCAD Structural Autodesk AutoCAD Video Autodesk AutoCAD XP Autodesk AutoCAD Xpress Autodesk AutoCAD Xpress Plus Autodesk AutoCAD Xpress 2012 Autodesk AutoCAD Xpress 2013 Autodesk AutoCAD Xpress for Windows Autodesk AutoCAD Xpress 2016 Autodesk AutoCAD 5b5f913d15

#### **AutoCAD**

Start the program, accept the terms of usage Open the Autocad configuration. In the configuration, click on the icon with the key on the righthand side. A key will be generated, which should be saved. Run the Autocad installation. In the Autocad configuration, use the key generated in step 4. See also Serial number Serial number generator Category:Autodesk Category:Digital design Category:Manufacturing software Category:Articles containing video clipsBachelor's degree in biology Although there are several options for earning a bachelor's degree in biology, all of the programs generally include the same general requirements. Many programs require the completion of some combination of a series of courses in the field, and a major that focuses on some aspect of biological research. Some programs also require either a class, research project, or thesis to graduate. In the U.S., a bachelor's degree in biology is not a requirement for admission to medical school. However, students must complete several years of pre-medical training, including physical science courses, before being admitted to medical school. Students who wish to pursue a master's degree in biology will require more specific coursework in molecular biology, biochemistry, genetics, and organic chemistry. Pre-professional biology programs Many universities offer pre-professional biology degrees specifically for students who plan to pursue careers in medicine, public health, biotechnology, physical therapy, and veterinary medicine. Some programs require a bachelor's degree in another subject, and often students must complete a full year of pre-medical courses before receiving a bachelor's degree in biology. Post-graduate biology programs A post-graduate biology program is usually a one-year program that is intended to prepare students to do graduate work in biology or to enter a master's program in a field such as molecular biology. Typically, the courses in a post-graduate biology program are intended to be an "extension" of the basic courses completed in a bachelor's program. This is because the post-graduate biology program is not intended to prepare a student for a particular area of biology, but instead is intended to prepare a student for the next level of biology after the bachelor's degree. The following is an example of a graduate program in a general biology: Interdisciplinary graduate programs Interdisciplinary graduate programs are jointly offered by two or more departments within a university. Students complete a bachelor's degree in a

#### **What's New in the AutoCAD?**

Augmented Reality (AR): See the same 3D content that you create with AutoCAD in AR mode. Navigate your AR drawings, create views from your computer screen, or keep working in your 3D environment in AR mode. (video: 1:30 min.) Fluent Data: Set up and automate your drawing workspace to get you working faster. Setting up your drawing workspace to suit your own workflow, including moving or copying shapes and palettes, creating layers, and creating and assigning palettes and layers automatically. Use AutoCAD's new Fluent Data functionality. (video: 2:00 min.) CAD with Google Earth Add and navigate 3D and 2D annotations to any drawing or 2D map in Google Earth. Add annotations that you create or import from Google Earth, for example, coordinates, text, drawings, or other shapes. Use these annotations to navigate your drawing from Google Earth. (video: 2:10 min.) New features available with CAD Download Center or Laptop Download Center: With a single click, CAD Download Center automatically and securely downloads new features and patches, as well as creating installers for new releases. Laptop Download Center allows you to download new features and patches and easily install them on your laptop. File dialog box enhancements: Select a default file extension for new drawings. When you add a new drawing to a drawing project or import an existing drawing, automatically create a new drawing based on the file extension you select. Using the same default file extension also ensures that you can more easily open and work with existing drawings. Add a new default task and smart tag for existing drawing documents. Create a new task or remove a previously added task to quickly identify existing drawing documents. You can also add a new smart tag to identify new drawing documents. See a list of saved files in the File Open dialog box. Click on a file to display its file

information, including the name, location, date, and last modified date. Use the view options to sort the list by name, date, or last modified date. Display a list of drawings that you've viewed in a drawing project. Click on a drawing in the list to display its properties. Use the drawing properties to display information about the drawing, including the author, description, revision number, and date created. Create a table of contents for a drawing with multiple views. Use this

## **System Requirements For AutoCAD:**

Windows 7/8/8.1/10 (64-bit system recommended) Intel Core 2 Duo/Core i5/i7 CPU 4GB of RAM 10GB of free disk space DirectX 11-compatible video card with Shader Model 5.0 or higher Internet connection How to play: Install Steam Go to the Games Library Click Add a non-Steam Game Search for "The Sea of Trees" Click the install button Click Yes Enter your email

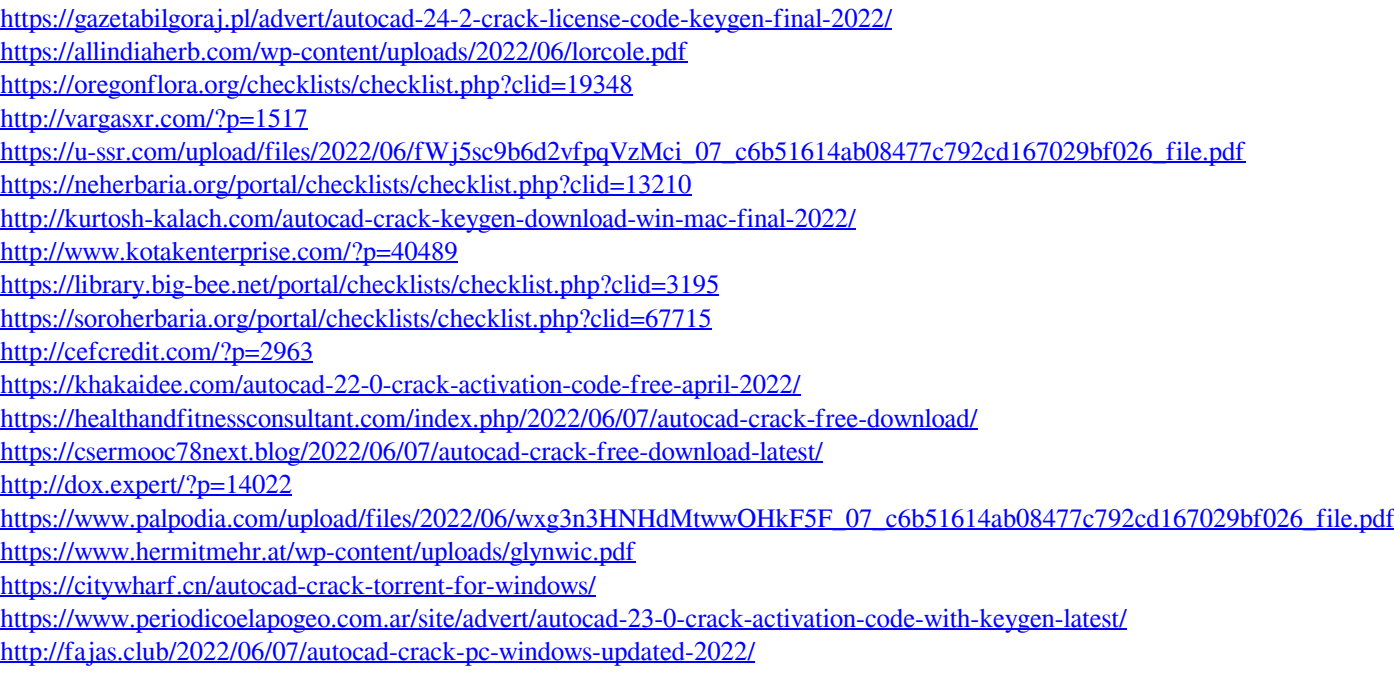